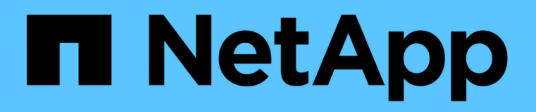

## **Buscar activos específicos en su entorno**

OnCommand Insight

NetApp April 01, 2024

This PDF was generated from https://docs.netapp.com/es-es/oncommand-insight/configadmin/advanced-asset-search-techniques-new.html on April 01, 2024. Always check docs.netapp.com for the latest.

# **Tabla de contenidos**

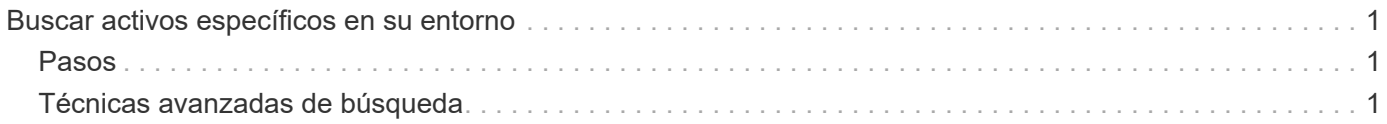

# <span id="page-2-0"></span>**Buscar activos específicos en su entorno**

Puede localizar información sobre activos específicos mediante la función de búsqueda. Por ejemplo, si un usuario del sistema se pone en contacto con el administrador de almacenamiento con un reclamo acerca de un servidor en particular, el administrador puede buscar el nombre del servidor y mostrar una página de activos que resume el estado y proporciona información adicional vinculada.

## <span id="page-2-1"></span>**Pasos**

- 1. Abra la interfaz de usuario web de OnCommand Insight.
- 2. En la barra de herramientas, haga clic en  $\bigcirc$ .

Aparece el cuadro **Buscar activos**.

- 3. Introduzca el nombre de un activo o una parte del nombre.
- 4. Seleccione el recurso que desea de los resultados de búsqueda.

Se muestra la página de activos de ese recurso.

## <span id="page-2-2"></span>**Técnicas avanzadas de búsqueda**

Se pueden utilizar varias técnicas de búsqueda para buscar datos u objetos en el entorno supervisado.

#### **Búsqueda con comodín**

Puede realizar una búsqueda con varios caracteres comodín con el carácter \*. Por ejemplo, *aplic\*n* devolverá la aplicación.

### **Frases utilizadas en la búsqueda**

Una frase es un grupo de palabras rodeadas de comillas dobles; por ejemplo, "PAW VNX LUN 5". Puede utilizar comillas dobles para buscar documentos que contengan espacios en sus nombres o atributos.

#### **Operadores booleanos**

Mediante operadores booleanos, puede combinar varios términos para formar una consulta más compleja.

- **O**
	- EL operador OR es el operador conjunto predeterminado.

Si no hay ningún operador booleano entre dos términos, se utiliza el operador OR.

◦ El operador OR vincula dos términos y busca un documento coincidente si alguno de los términos existe en un documento.

Por ejemplo, «almacenamiento O netapp» busca documentos que contengan «almacenamiento» o «netapp».

◦ Se dan puntuaciones altas a los documentos que coinciden con la mayoría de los términos.

• **Y**

Puede usar el operador AND para buscar documentos en los que tanto los términos de búsqueda existen en un único documento. Por ejemplo, «'aurora Y netapp'» busca documentos que contengan «almacenamiento» y «'netapp».

Puede utilizar el símbolo && en lugar de la palabra Y.

• **NO**

Cuando utiliza EL operador NOT, todos los documentos que contienen el término después DE NO se excluyen de los resultados de la búsqueda. Por ejemplo, «almacenamiento NO netapp» busca documentos que solo contengan «almacenamiento» y no «'netapp».

Puede utilizar el símbolo ! En vez DE la palabra NO.

### **Búsqueda de prefijo y sufijo**

- Tan pronto como comience a escribir una cadena de búsqueda, el motor de búsqueda realiza una búsqueda de prefijo y sufijo para encontrar la mejor coincidencia.
- Las coincidencias exactas reciben una puntuación mayor que la coincidencia de prefijo o sufijo. La puntuación se calcula en función de la distancia del término de búsqueda del resultado de búsqueda real. Por ejemplo, tenemos tres almacenes: «aurora», «aurora» y «aurora». Si busca "'aur'", se devolverán las tres cigüeñas. Sin embargo, el resultado de búsqueda de "'aurora'" tendrá la puntuación más alta porque tiene la distancia más cercana a la cadena de búsqueda de prefijo.
- El motor de búsqueda también busca términos en orden inverso, lo que le permite realizar una búsqueda de sufijo. Por ejemplo, cuando escribe «'345'» en el cuadro de búsqueda, el motor de búsqueda busca «'345'».
- La búsqueda no distingue mayúsculas y minúsculas.

#### **Búsqueda mediante términos indexados**

Las búsquedas que coinciden con más de los términos indexados tienen como resultado puntuaciones más altas.

La cadena de búsqueda se divide en términos de búsqueda separados por espacio. Por ejemplo, la cadena de búsqueda «de almacenamiento aurora de netapp» se divide en tres palabras clave: «De almacenamiento», «'aurora» y «'netapp». La búsqueda se realiza utilizando los tres términos. Los documentos que coincidan con la mayoría de estos términos tendrán la puntuación más alta. Cuanta más información proporcione, mejores serán los resultados de la búsqueda. Por ejemplo, puede buscar un almacenamiento por su nombre y modo.

La interfaz de usuario muestra los resultados de la búsqueda en todas las categorías, con los tres resultados principales por categoría. Si no ha encontrado un documento que esperaba, puede incluir más términos en la cadena de búsqueda para mejorar los resultados de la búsqueda.

En la tabla siguiente se proporciona una lista de términos indexados que se pueden agregar a la cadena de búsqueda.

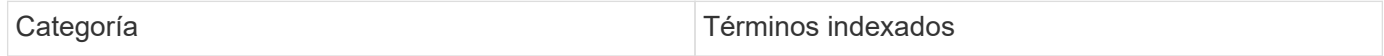

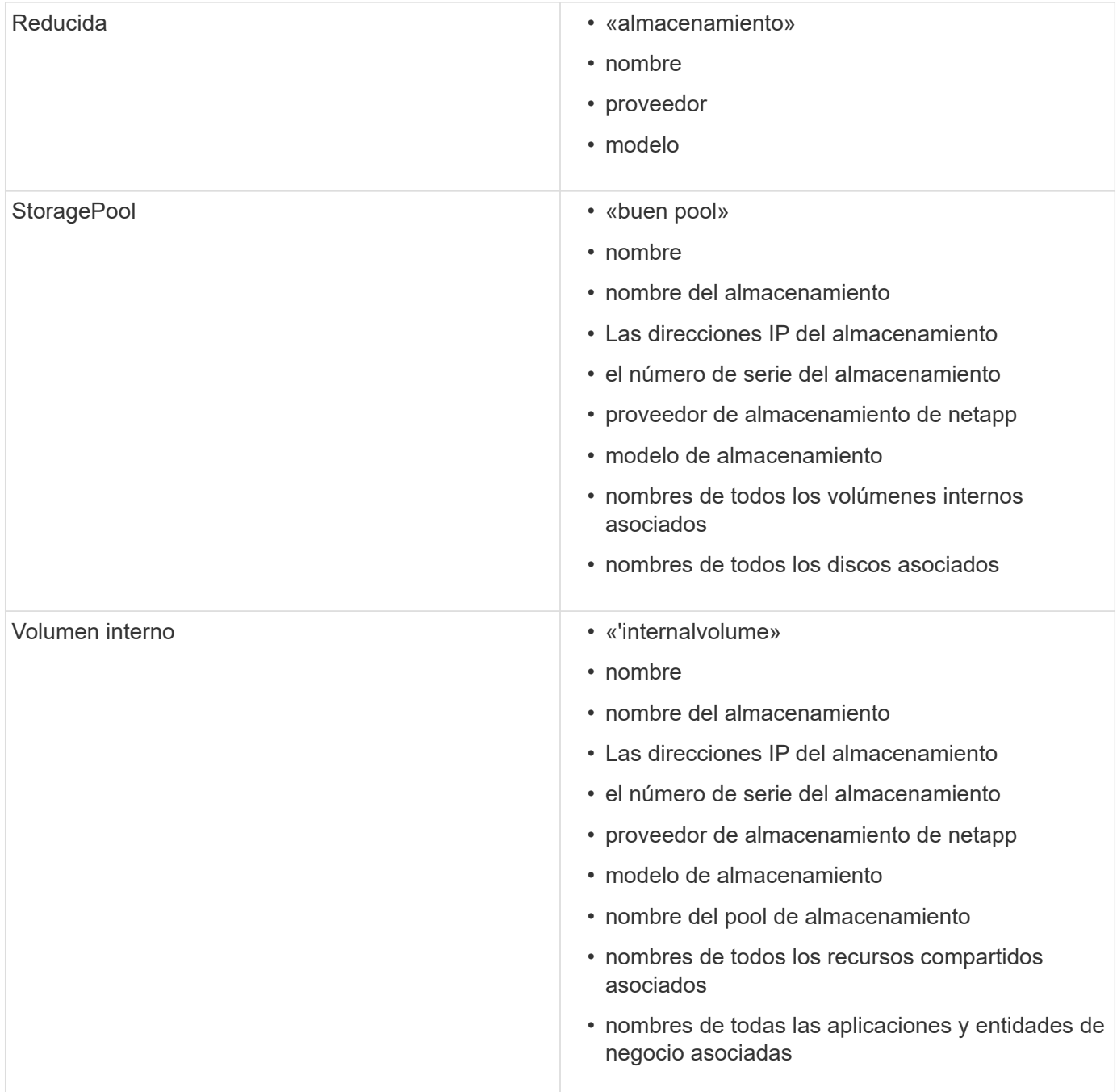

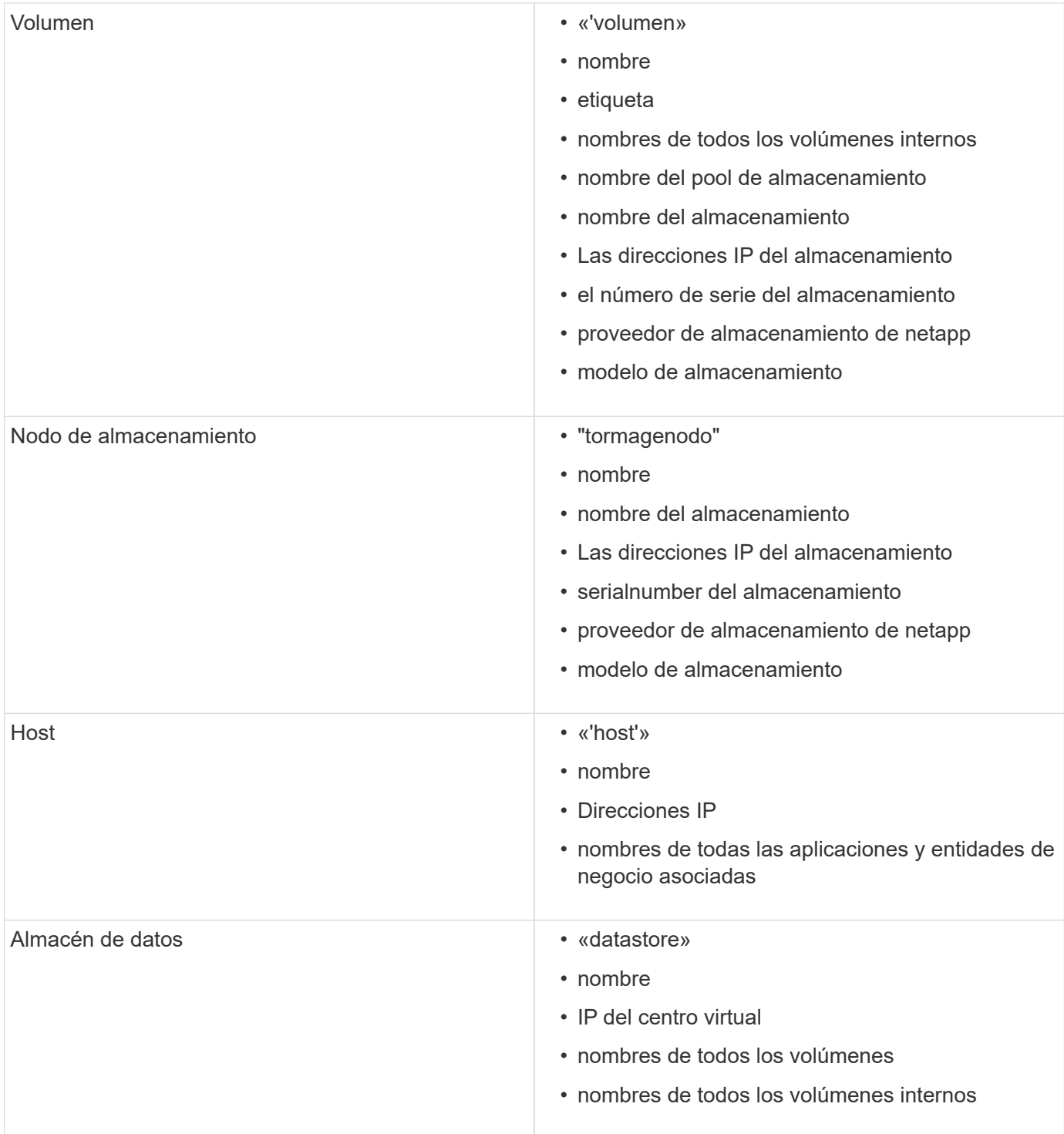

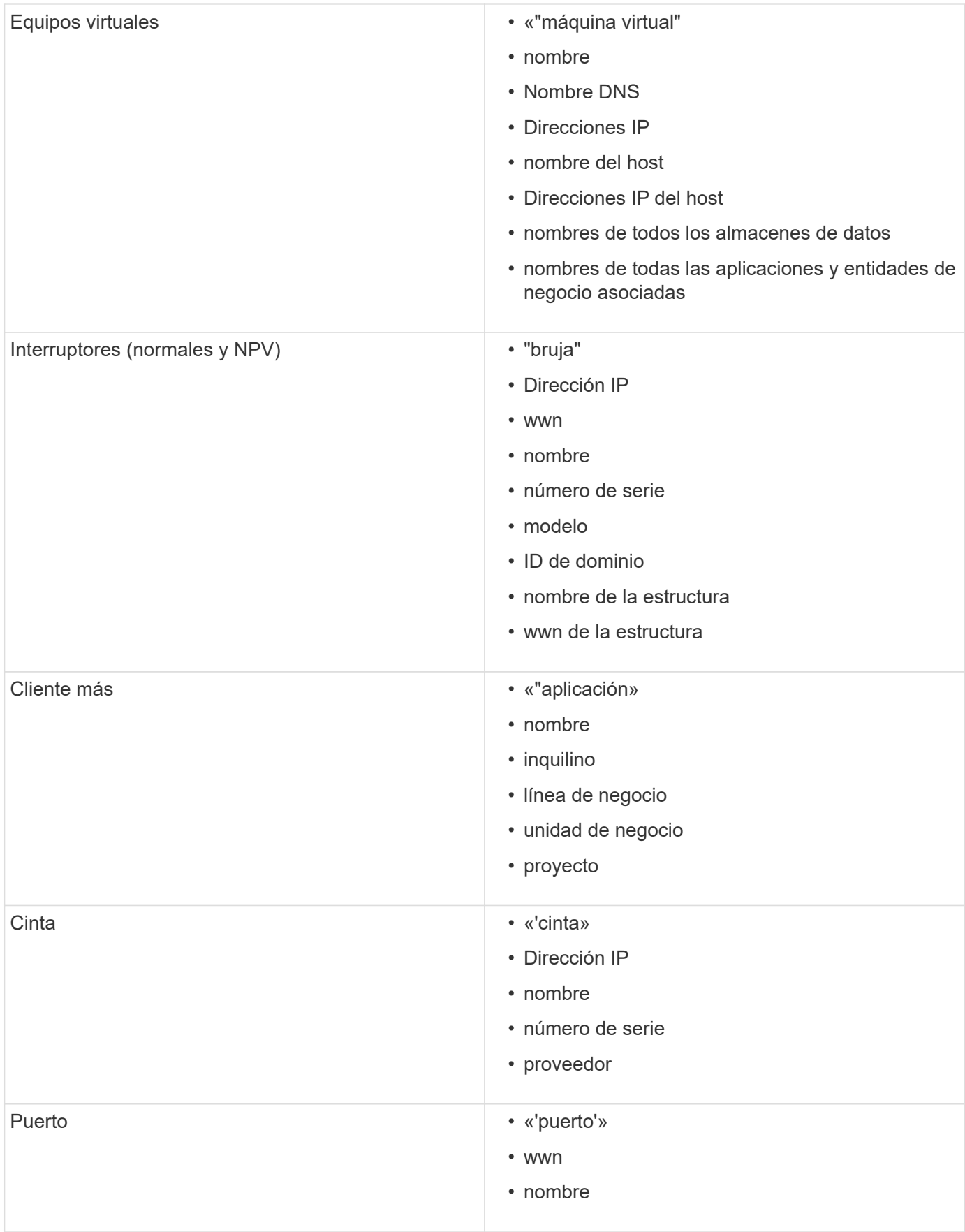

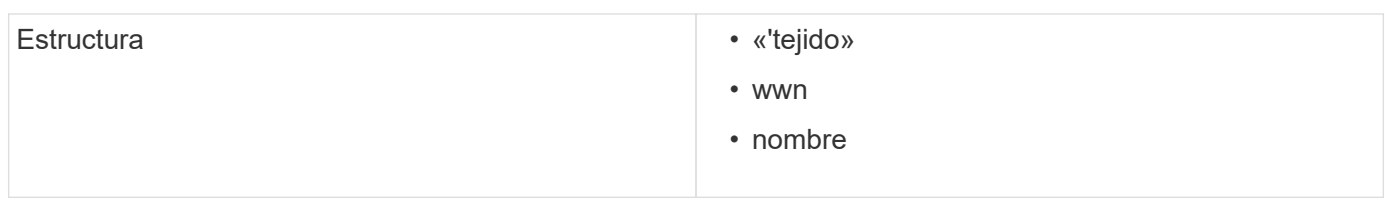

#### **Información de copyright**

Copyright © 2024 NetApp, Inc. Todos los derechos reservados. Imprimido en EE. UU. No se puede reproducir este documento protegido por copyright ni parte del mismo de ninguna forma ni por ningún medio (gráfico, electrónico o mecánico, incluidas fotocopias, grabaciones o almacenamiento en un sistema de recuperación electrónico) sin la autorización previa y por escrito del propietario del copyright.

El software derivado del material de NetApp con copyright está sujeto a la siguiente licencia y exención de responsabilidad:

ESTE SOFTWARE LO PROPORCIONA NETAPP «TAL CUAL» Y SIN NINGUNA GARANTÍA EXPRESA O IMPLÍCITA, INCLUYENDO, SIN LIMITAR, LAS GARANTÍAS IMPLÍCITAS DE COMERCIALIZACIÓN O IDONEIDAD PARA UN FIN CONCRETO, CUYA RESPONSABILIDAD QUEDA EXIMIDA POR EL PRESENTE DOCUMENTO. EN NINGÚN CASO NETAPP SERÁ RESPONSABLE DE NINGÚN DAÑO DIRECTO, INDIRECTO, ESPECIAL, EJEMPLAR O RESULTANTE (INCLUYENDO, ENTRE OTROS, LA OBTENCIÓN DE BIENES O SERVICIOS SUSTITUTIVOS, PÉRDIDA DE USO, DE DATOS O DE BENEFICIOS, O INTERRUPCIÓN DE LA ACTIVIDAD EMPRESARIAL) CUALQUIERA SEA EL MODO EN EL QUE SE PRODUJERON Y LA TEORÍA DE RESPONSABILIDAD QUE SE APLIQUE, YA SEA EN CONTRATO, RESPONSABILIDAD OBJETIVA O AGRAVIO (INCLUIDA LA NEGLIGENCIA U OTRO TIPO), QUE SURJAN DE ALGÚN MODO DEL USO DE ESTE SOFTWARE, INCLUSO SI HUBIEREN SIDO ADVERTIDOS DE LA POSIBILIDAD DE TALES DAÑOS.

NetApp se reserva el derecho de modificar cualquiera de los productos aquí descritos en cualquier momento y sin aviso previo. NetApp no asume ningún tipo de responsabilidad que surja del uso de los productos aquí descritos, excepto aquello expresamente acordado por escrito por parte de NetApp. El uso o adquisición de este producto no lleva implícita ninguna licencia con derechos de patente, de marcas comerciales o cualquier otro derecho de propiedad intelectual de NetApp.

Es posible que el producto que se describe en este manual esté protegido por una o más patentes de EE. UU., patentes extranjeras o solicitudes pendientes.

LEYENDA DE DERECHOS LIMITADOS: el uso, la copia o la divulgación por parte del gobierno están sujetos a las restricciones establecidas en el subpárrafo (b)(3) de los derechos de datos técnicos y productos no comerciales de DFARS 252.227-7013 (FEB de 2014) y FAR 52.227-19 (DIC de 2007).

Los datos aquí contenidos pertenecen a un producto comercial o servicio comercial (como se define en FAR 2.101) y son propiedad de NetApp, Inc. Todos los datos técnicos y el software informático de NetApp que se proporcionan en este Acuerdo tienen una naturaleza comercial y se han desarrollado exclusivamente con fondos privados. El Gobierno de EE. UU. tiene una licencia limitada, irrevocable, no exclusiva, no transferible, no sublicenciable y de alcance mundial para utilizar los Datos en relación con el contrato del Gobierno de los Estados Unidos bajo el cual se proporcionaron los Datos. Excepto que aquí se disponga lo contrario, los Datos no se pueden utilizar, desvelar, reproducir, modificar, interpretar o mostrar sin la previa aprobación por escrito de NetApp, Inc. Los derechos de licencia del Gobierno de los Estados Unidos de América y su Departamento de Defensa se limitan a los derechos identificados en la cláusula 252.227-7015(b) de la sección DFARS (FEB de 2014).

#### **Información de la marca comercial**

NETAPP, el logotipo de NETAPP y las marcas que constan en <http://www.netapp.com/TM>son marcas comerciales de NetApp, Inc. El resto de nombres de empresa y de producto pueden ser marcas comerciales de sus respectivos propietarios.